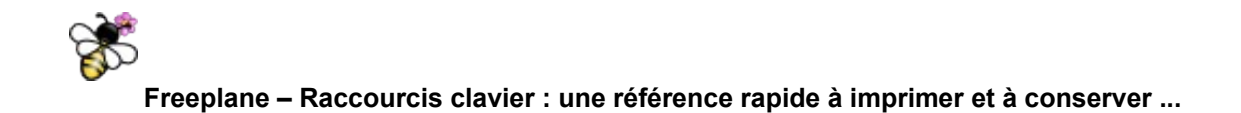

## **Style et mise en forme des nœuds**

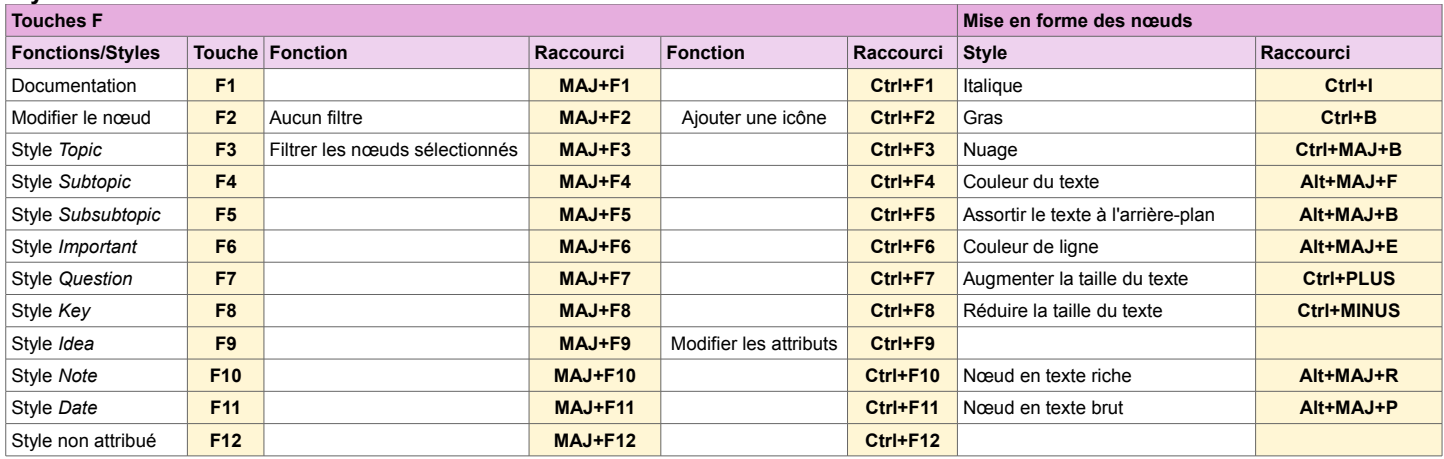

## **Fichier, Édition, Commandes et accès aux menus**

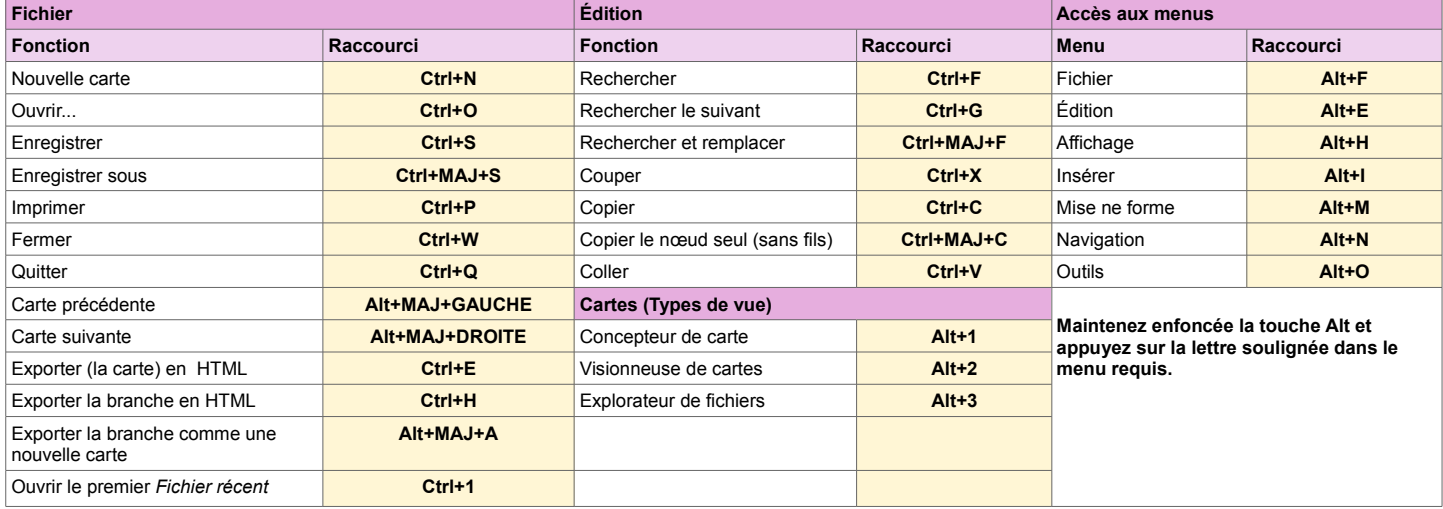

## **Nœud, création, modification et navigation**

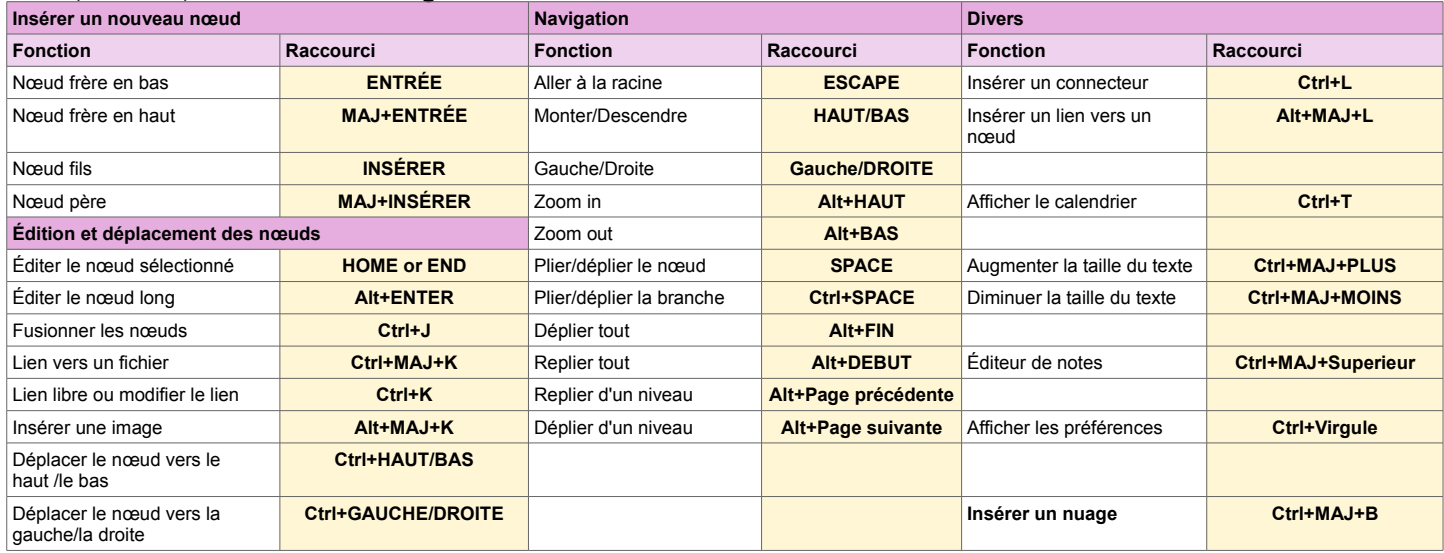

Pour réaffecter une touche de fonction, utilisez le menu Outils.